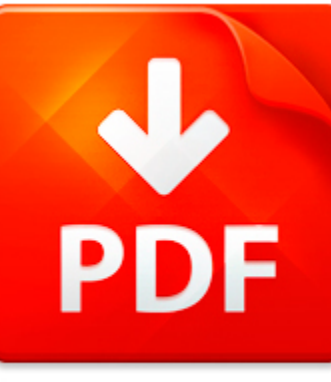

## HACK WIFI WITHOUT SOFTW...

## **DOWNLOAD DOCUMENT NOW**

**Updated:** 10/20/2017

#### **DISCLAIMER:**

CHAUVIN.CO uses the following hack wifi without software book available for free PDF download which is also related with

### **HACK WIFI WITHOUT SOFTWARE**

If you are looking for hack wifi without software, you can use our site to download the needed PDF file. It is good news for you – no money is needed. We will help you to get hack wifi without software quickly and easy. It will take you several seconds to create a free account and get the direct link to download hack wifi without software. Registration is simple; there is a short instruction which can be used if you face such condition for the first time. You may ask why we use such methods. The answer is simple – it is because of numerous hackers' attacks that cause troubles and discomfort to those who want to download hack wifi without software file for free. This data access helps to make the process of using our site more comfortable to people who need hack wifi without software and other files. Our eBook database is unique; everyone can make use of it without paying a penny. Just download the necessary program, register and get an unlimited access to our stock of documents in PDF format.

## **DOWNLOAD NOW**

#### PDF FILE: HACK WIFI WITHOUT SOFTWARE CHAUVIN.COMES AND THE CHAUVIN.COMES AND THE CHAUVIN.COMES AND CHAUVIN.COMES

## HACK WIFI WITHOUT SOFTW...

#### MICROSOFT WORD - DISCOVERY MARKET RELEASE - 13 JUNE 2014.DOCX

MARKET RELEASEData#3 expands service offering via proposed investment in WiFianalytics companyKey highlights: Data#3 has secured an option to invest in and over time acquire WiFi analytics company, Discovery Technology Pty Ltd Discovery has developed a suite of WiFi analytics software applications that provide customer analytics, location and communication solutions to WiFi network owners Consumer...

**File name:** Data3-expands-service-offering-via-proposed-investment-in-WiFi-analytics-company.pdf [Download now or Read Online](http://www.chauvin.co/download_microsoft-word-discovery-market-release-13-june-2014.docx.html)

### USING ROUTERS WITH GAUGES GUIDE 2

Using a router forQuickGuideGaugeRemote or Virtual GaugeTo increase wireless connection range or to run multiple DM32 on onePCStep 1 Join the WiFi network of a router orhotspot advanced usersa Tap b Tap c Tap NetworkSettings on NextDM32d Tap Status e Tapuntil WiFi Joinappearsf Tap Network name g Enter your network namenetworknamePage 1 of 4Step 2A WiFi without passwordh Tap Secure Network untilNo ...

**File name:** [Download now or Read Online](http://www.chauvin.co/download_using-routers-with-gauges-guide-2.html)

## 777-2010 EZ ORDER FORM

RIGHT ON PROGRAMS E Z ORDER FORMThe AFFORDABLE ALTERNATIVE in library automation software and supplies since 198027 BOWDON ROAD GREENLAWN NY 11740 - 631-424-7777 fax 631-424-7207email friends rightonprograms com web site www rightonprograms comSoftware Title Was Sale Qty Sub TotalCELEBRATINGCIRCULATION DESK SYSTEM OURSingle user 599 300 with Catalog Card Creator 625 310 30th YEARUnlimited Users Ne...

**File name:** [Download now or Read Online](http://www.chauvin.co/download_777-2010-ez-order-form.html)

### INTRODUCTION

H2V37C0 HDMI to VGA DongleIntroductionSUNIX H2V37C0 HDMI to VGA dongle offers a compact and portable solution for connecting aHigh-Definition VGA display. It allows user to connect an HDMI output from your laptop, ultrabook, ordesktop computer onto a VGA monitor or projector, saving the cost of upgrading to an HDMIcompatible display. With no need for an external power source, it supports PC resol...

**File name:** HDMI-VGA14.pdf [Download now or Read Online](http://www.chauvin.co/download_introduction.html)

Here below another book similar with:

# HACK WIFI WITHOUT SOFTW...

- **All [hack wifi without software](#page--1-0)**
- [hacking wifi hacking wireless hacking for beginner s step by step how to hack hacking for dummies](#page--1-0) [hacking for beginners](#page--1-0)
- [virtual football league hack](#page--1-0)
- $\overline{\mathbf{a}}$ [software engineering for embedded systems chapter 18 safety critical software development](#page--1-0)
- 작 [cambridge grammar for pet without answers grammar reference and practice](#page--1-0)
- $\blacktriangle$ [understanding and using english grammar third edition full student edition without answer key](#page--1-0)
- $\mathbf{A}^{\text{in}}$ [careers in cosmetology success without college](#page--1-0)
- $\blacktriangle$ [life without gravity activity for middle school](#page--1-0)
- $\blacktriangle$ [liberalism without illusions by judith n shklar](#page--1-0)
- $\Delta$ [power without the glory](#page--1-0)
- [how to become a plumber learn how you can quickly easily be a plumber the right way even if you re a](#page--1-0) [beginner this new simple to follow guide teaches you how without failing](#page--1-0)
- $\blacktriangle$ [sample warning letter for absent without notice](#page--1-0)
- $\blacktriangle$ [two digit multiplication without regrouping](#page--1-0)
- $\blacksquare$  [a world without meaning by zaki laidi](#page--1-0)
- $\overline{\mathbf{a}}$ [read a book online for free without downloading](#page--1-0)
- $\bullet$ [survival arabic how to communicate without fuss or fear instantly survival series](#page--1-0)
- $\mathbf{A}^{\text{in}}$ [sample leave without pay letter](#page--1-0)
- **[dora a girl without a home](#page--1-0)**
- [exercise without movement as taught by swami rama manual no](#page--1-0)  $\mathbf{A}^{\mathrm{in}}$
- **A** [without words](#page--1-0)